Encodings MIME types and bytes

## 1's and 0's

• The Internet can only transfer bits • Copper: High/Low voltage • Fiber: Light/Dark • All data sent over the Internet must be binary

**• How do we know what these 1's and 0's represent in HTTP?**  • Encodings and MIME Types

- 
- 

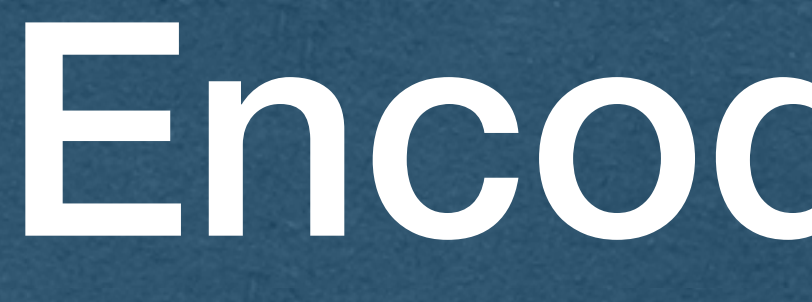

Encoding Text

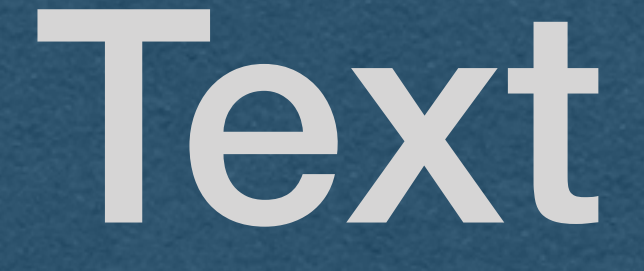

# • Only 1's and 0's can travel through the Internet

• How do we send text?

# ASCII

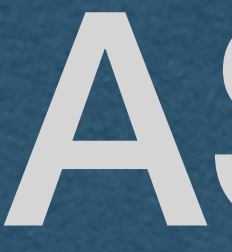

• Character encoding • Maps characters to numbers • Numbers are represented in bits • Bits are sent through the Internet • Numbers are mapped back to characters by the receiver

• ASCII uses 7 bit encodings

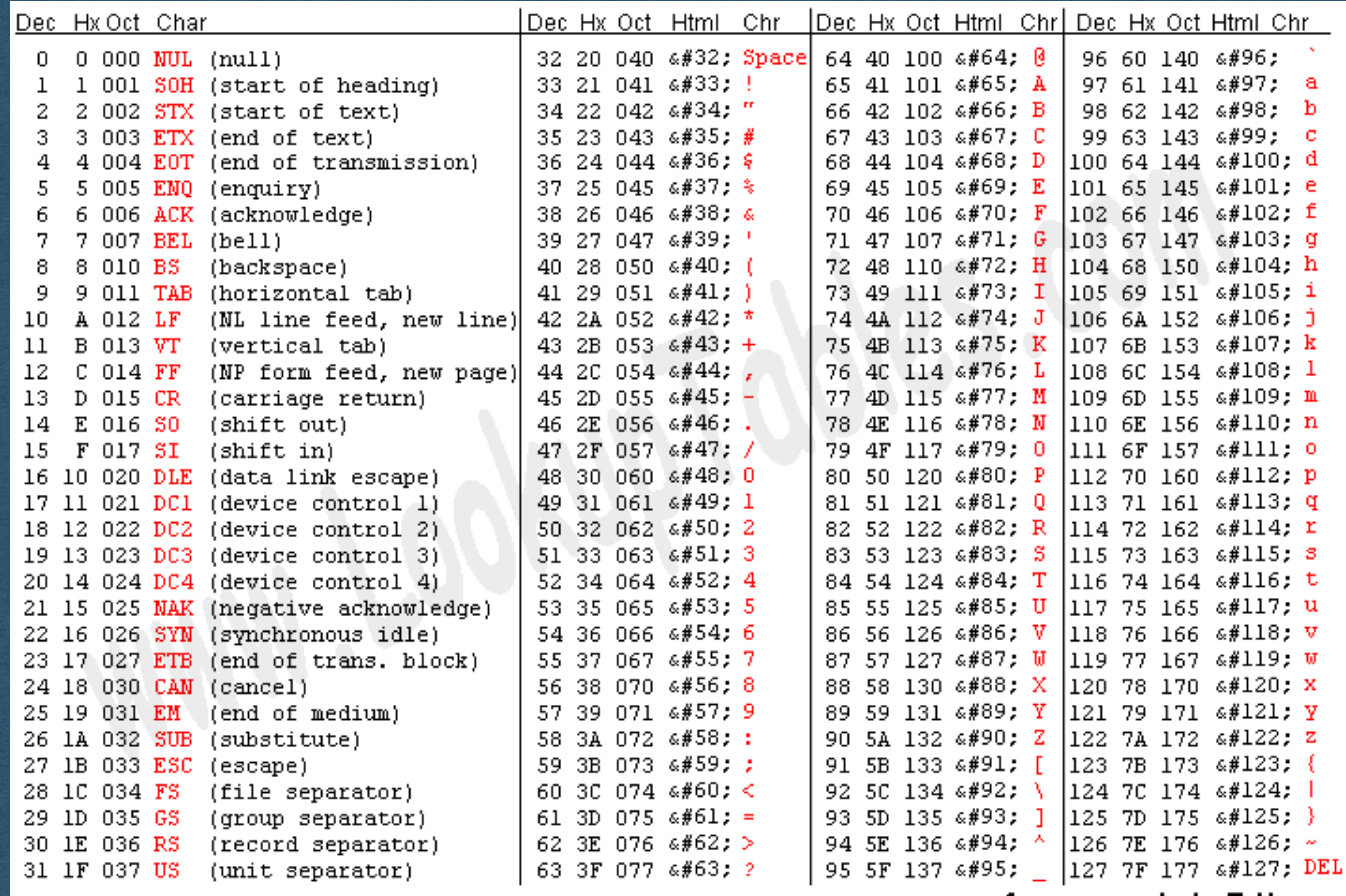

Source: www.LookupTables.com

# ASCII

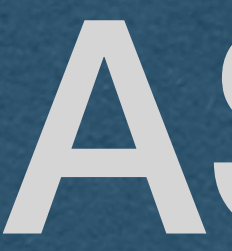

- As a String:
	- "hello"
	- Programming language specific representation
- In Hex:
	- 68 65 6c 6c 6f
	-
- In Binary:
	-
	- Send this over the Internet

## • Need to encode the String into a byte representation

• 01101000 01100101 01101100 01101100 01101111

## HTTP Headers

## HTTP Headers can only contain ASCII characters

## HTTP Headers

• When reading HTTP **headers** [And request/status lines] • Assume it is text encoded using ASCII

• The **body** of the request/response may be encoded differently

• Read the headers to find the encoding for the body

## **Character Encodings**

- ASCII can only encode 128 different characters
	- Decent enough for english text
	- **Un**usable for languages with different alphabets
- With the Internet, the world became much more connected
	- Too restrictive for each alphabet to have its own encoding
- - We need more bits!
	- Enter UTF-8

• How do we encode more characters with a single standard?

## UTF-8

- The modern standard for encoding text
- Uses up to 4 bytes to represent a character
- If the first bit is a 0
	- One byte used. Remaining 7 bits are ASCII

## • All ASCII encoded Strings are valid UTF-8

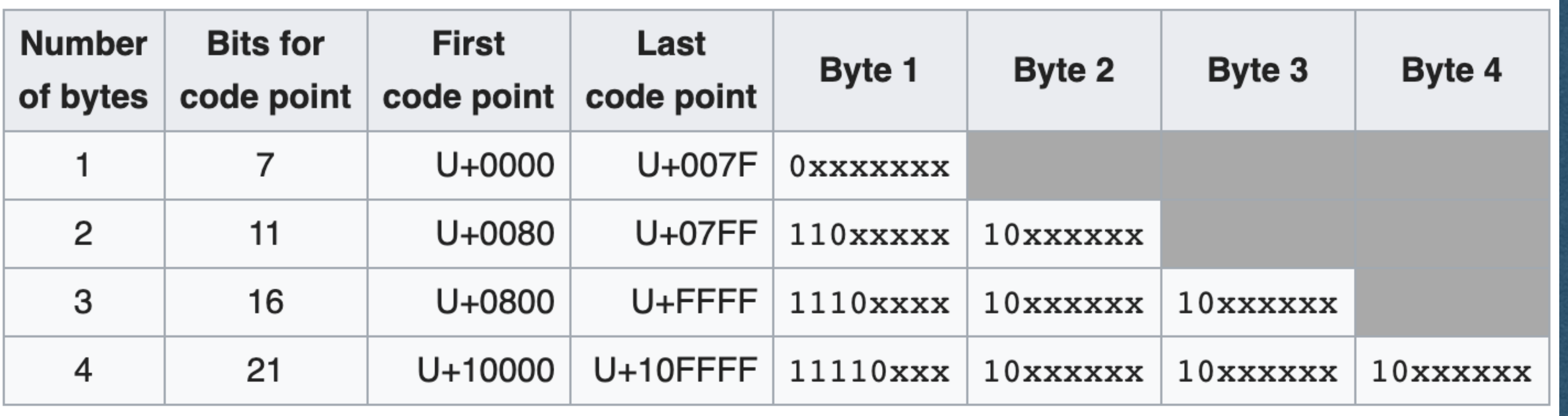

## **Source: Wikipedia**

UTF-8

- If more bytes are needed:
	- Lead with 1's to indicate the number of bytes
	- Each continuation byte begins with 10
	- Prevents decoding errors

## • No character is a subsequence of another character

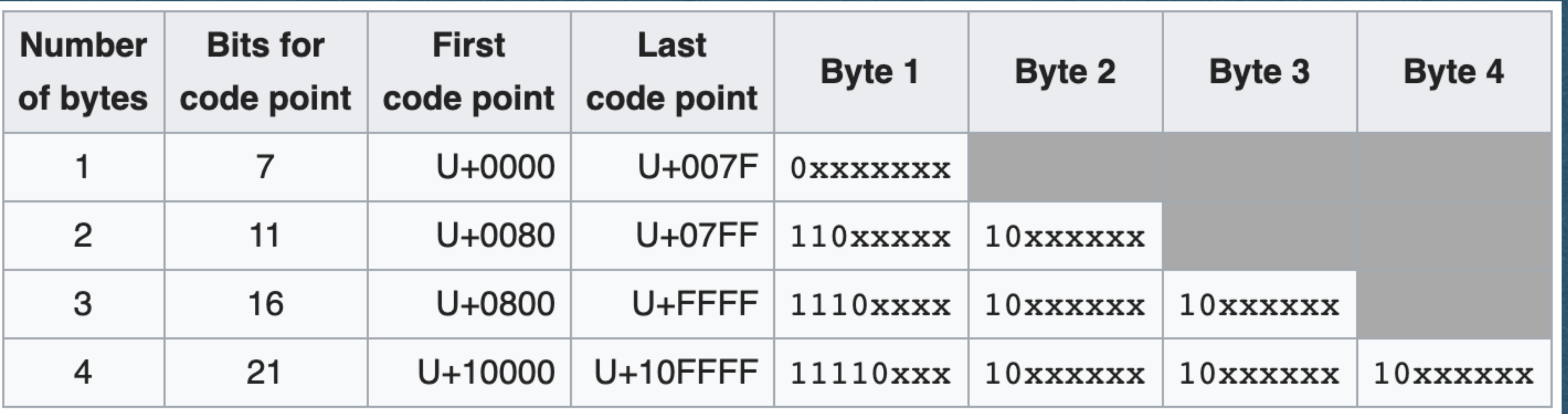

## **Source: Wikipedia**

## Sending Data

- When sending Strings over the Internet
	- The Internet does not understand language-specific Strings
	- Always convert to bytes/bits before sending
	- **Encode** the String using UTF-8
- When receiving text over the Internet • It must have been sent as bytes/bits • Must convert to a language-specific String
- 
- 
- **Decode** the bytes using the proper encoding

Sending Data

## • Use the Python methods • .encode() • .decode()

• Default is UTF-8 so providing no arguments will do what you want for this course

• You can specify the encoding as an argument of these methods

## Content Length

- Content-Length header must be set when there is a body to a response/request
- Value is the number of **bytes** contained in the body
	- Bytes referred to as *octets* in some documentation
- If all your characters are ASCII • This is equal to the length of the String • Any non-ASCII UTF-8 character uses >1 byte **• Cannot use the length of the String as your Content-Length!**

# Content Length

• To compute the content length of a UTF-8 String • Convert to bytes first • Get the length of the byte array

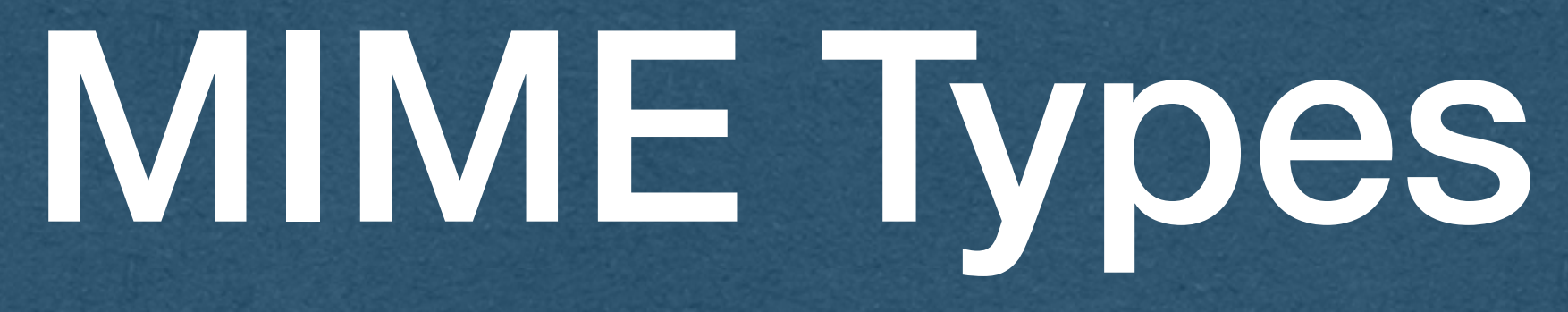

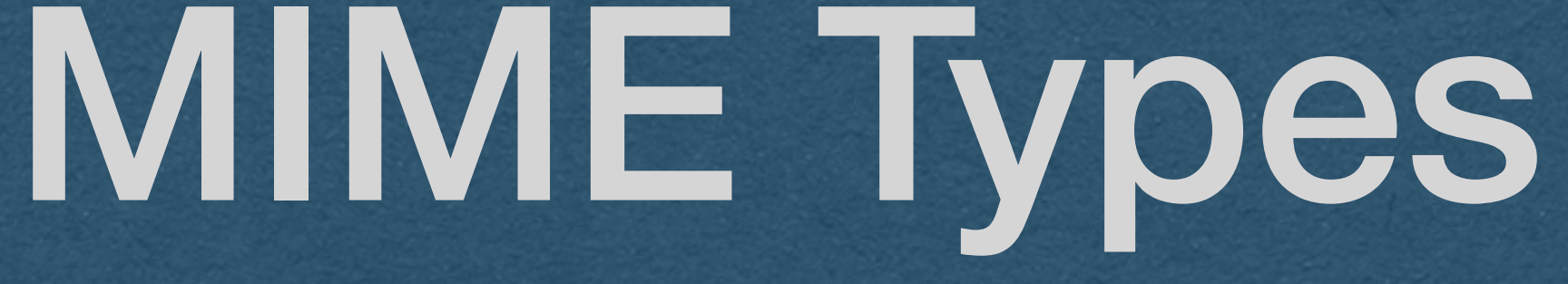

body is an array of bytes

- When an HTTP response [or request] contains a body, the
	- There's no restriction on the encoding used for these
- Set a Content-Type header to tell the browser what those
	- Tells the browser how to read the body of your response
		-

bytes (Cannot always assume ASCII/UTF-8)

bytes represent

• This is the **MIME type** of the data

## • MIME type

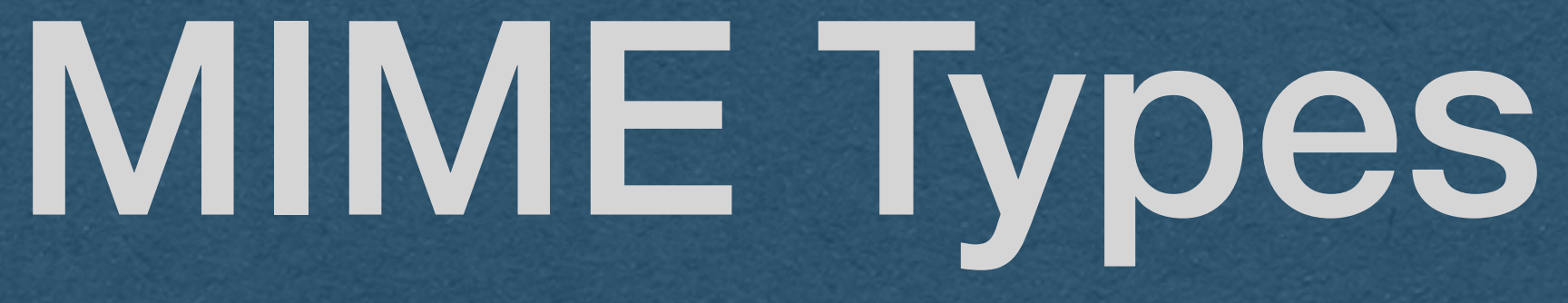

- *Multipurpose Internet Mail Extensions*
- Developed for email and adopted for HTTP
- Two parts separate by a /
	- <type>/<subtype>
- Common types
	- text Data using a text encoding (eg. UTF-8)
	- image Raw binary of an image file
	- video Raw binary of a video

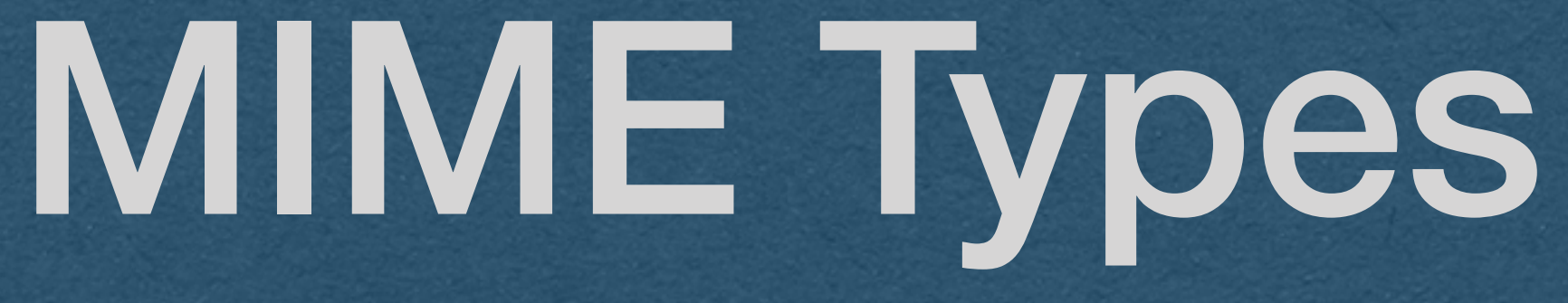

• Common Type/Subtypes

- text/plain
- text/html
- text/css
- text/javascript
- image/png
- image/jpeg
- video/mp4
- application/json

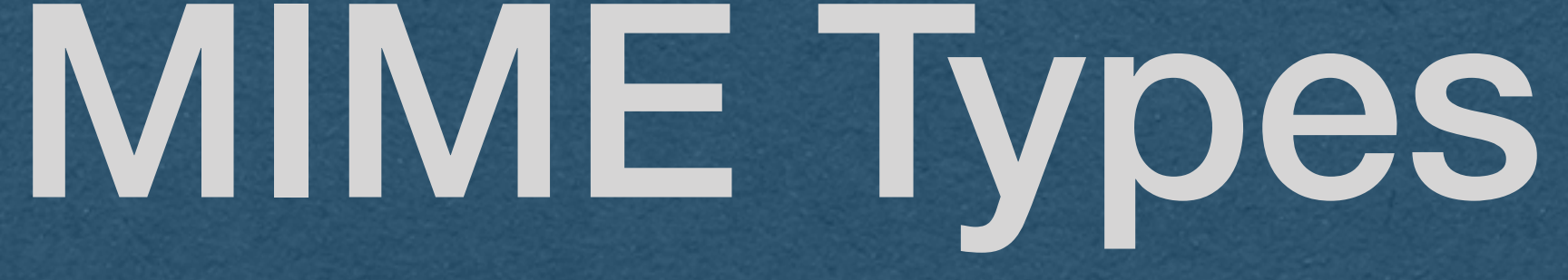

• Optional settings can be added to the Content-Type header

• \*You must use this to tell the browser that you are using utf-8 • Don't forget to add this exactly as it appears. One character

- - Separate options by a;
	- Options are formatted as <name>=<value>
- Content-Type: text/html; charset=utf-8
	- The content is HTML encoded using UTF-8
	-
	- difference will break your page

# MIME Type Sniffing

- Modern browsers will "sniff" the proper MIME type of a response
	- If the MIME type is not correct, the browser will "figure it out"™ and guess what type makes the most sense
- Browsers can sometimes be wrong
	- Surprises when your site doesn't work with certain versions of certain browsers
- Best practice is to disable sniffing
- Set this HTTP header to tell the browser you set the correct MIME type
	- X-Content-Type-Options: nosni<sup>f</sup>

# MIME Type Sniffing

- X-Content-Type-Options: nosniff
- Be sure to set this header properly!
	- Open the browser console
	- Check the headers of your response
	- Make sure this header was parsed by the browser

# MIME Type Sniffing

- You have a site where users can upload images
- All users can view these images
- Instead of an image, a user uploads JavaScript that steals personal data
- You set the MIME type to image/png
- The browser notices something is wrong and sniffs out the MIME type of text/javascript and runs the script
- **• You just got hacked!**
- Solution:
	- X-Content-Type-Options: nosniff

## **• Security concern:**

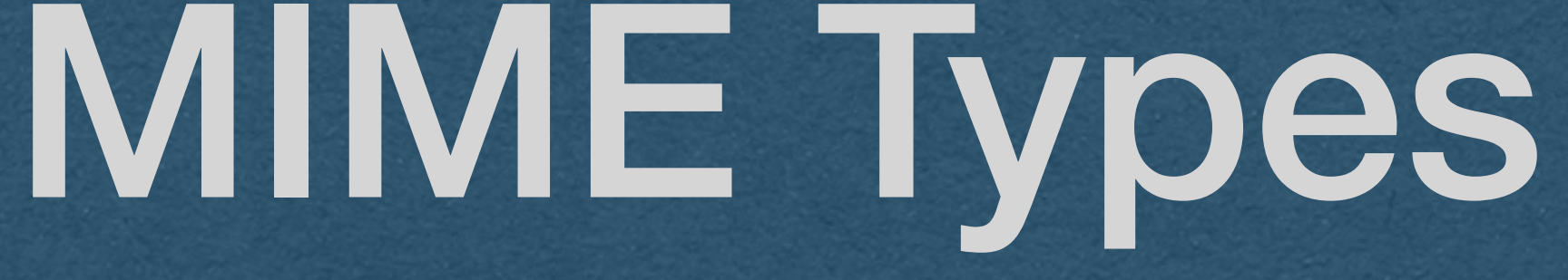

• With the proper MIME types set through a Content-Type header

• The browser will know how to parse and render the body of your HTTP response

• When receiving an HTTP request that contains a body • The Content-Type will be set to let our server know the MIME type

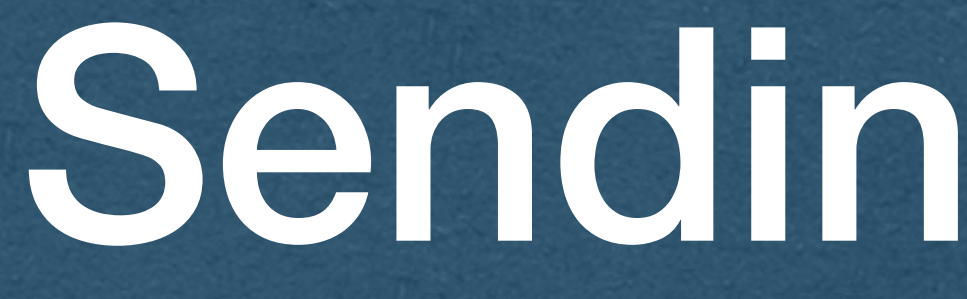

• Sometimes we want to send data that is not text • Use different formats depending on the data

• To send an image

• Read the bytes from the file

• Send the bytes as-is

• Content-Length is the size of the file • Set the Content-Type to image/<image\_type>

• When sending images • Since the data is already in bytes when the file is read, no need to encode/decode • **Never** try to read an image file as a string • **Never** try to decode the bytes of an image into a string

• An image is not encoded using UTF-8 • The bytes will not decode properly

• You may have to specify that the file should be read as a byte • Set the Content-Length to the length of the byte

• Read the **bytes** of the file. That's the body of your

- Don't overthink sending images
- response
	- array since text is often assumed in File IO examples
- array
- -

• Set the appropriate MIME type in Content-Type • Ex: to send a .png the MIME type is "image/png"